Комитет Администрации Шелаболихинского района по образованию Муниципальное бюджетное общеобразовательное учреждение «Кипринская средняя общеобразовательная школа» Центр цифрового и гуманитарного профилей «Точка роста»

«РАССМОТРЕНО» Педагогическим советом: Протокол № 1 OT  $\langle 29 \rangle$   $\angle$  2022  $\Gamma$ .

«СОГЛАСОВАНО» Зам. директора по ВР (Орловой И.М.)

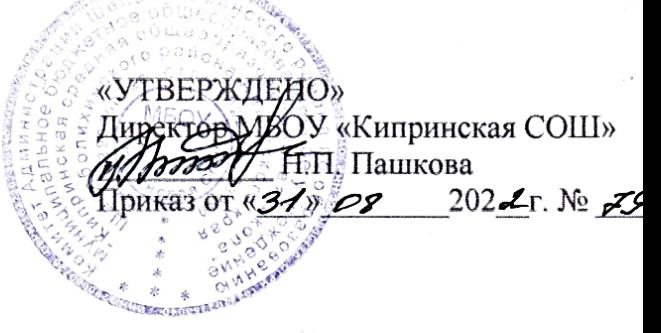

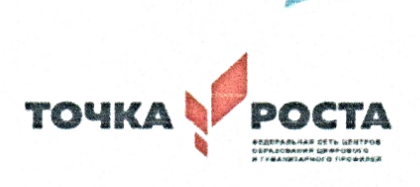

Дополнительная общеобразовательная модульная общеразвивающая программа «Современные технологии» Срок реализации 2022-2023 уч. год

> Составитель: педагог дополнительного образования Центра цифрового и гуманитарного профилей «Точка роста» Матико Дмитрий Васильевич

с. Киприно 2022

#### **Пояснительная записка**

Модульная общеразвивающая программа «Современные технологии» составлена в соответствии с Федеральным Законом «Об образовании в Российской Федерации» от 29.12. 2012 г. № 273-ФЗ, Федеральным государственным образовательным стандартом основного общего образования (приказ Минобрнауки РФ от 17.12 2010 г.№ 1897), приказом Министерства образования и науки РФ от 31.12.2015 г. № 1577 « О внесении изменений в федеральный государственный образовательный стандарт основного общего образования, утвержденный приказом Минобрнауки РФ от 17.12.2010 г. № 1897», письмом Минобрнауки РФ «О внеурочной деятельности и реализации дополнительных общеобразовательных программ» от 14.12.2015 г., письмом Минобрнауки РФ «О направлении методических рекомендаций» от 18.08.2017 г. № 09-1672 (приложение: Методические рекомендации по уточнению понятия и содержания внеурочной деятельности в рамках реализации основных общеобразовательных программ, в т.ч. в части проектной деятельности.

**Актуальность программы** заключается в нестандартном подходе к организации внеурочной деятельности общеинтеллектуального направления. Маршрутная система обучения позволяет реализовать личностноориентированный подход в образовании, который максимально учитывает индивидуальные способности детей, определяет траекторию саморазвития. Внедрение маршрутной системы образования позволяет создать такие психолого-педагогические условия, которые обеспечивают активное стимулирование обучающихся самоценной образовательной деятельности на основе самообразования, саморазвития, самовыражения.

 Одной из организационных моделей реализации основных направлений внеурочной деятельности в школах являются модульные программы.

Особенность образовательной модульной программы дополнительного образования заключается в том, что учащиеся 5-9 классов получают выбор модулей внеурочной деятельности, расширяющий их образовательное пространство предметных областей «Информатика», «ОБЖ», «Технология». Это позволяет учитывать индивидуальность каждого ребенка, развивать креативность, навыки практической деятельности, готовить учащихся к профильному обучению.

**Цель программы:** формирование многофункционального единого образовательного пространства на основе сращивания и расширения возможностей различных видов модулей, обеспечивающих непрерывность и индивидуализацию образовательного процесса, самоопределение и самореализацию личности.

#### **Задачи программы:**

- выявить интересы, склонности, способности, возможности обучающихся к различным видам модулей на всех возрастных этапах;

- создать условия для индивидуального развития ребенка;

- включить обучающихся в разностороннюю деятельность, в т.ч. проектную и исследовательскую;

- развитие культуры логического, алгоритмического мышления, воображения;

- формирование мотивации к учению через внеурочную деятельность;

- развитие умения самостоятельно применять изученные способы, аргументировать свою позицию, оценивать ситуацию и полученный результат.

Рабочая модульная программа акцентируется на достижении личностных и метапредметных результатах, что определяет специфику внеурочной деятельности, в ходе которой обучающийся не столько должен узнать, сколько научиться действовать, чувствовать, принимать решения и др. Данная программа способствует разностороннему раскрытию индивидуальных способностей ребенка, которые не всегда удается раскрыть на уроке, развитию у обучающихся интереса к различным видам деятельности, желанию активно участвовать в продуктивной деятельности.

#### **Условия реализации программы**

Рабочая модульная программа состоит из шести модулей, содержание которых предлагается обучающимся для избирательного освоения. Каждый из модулей предполагает организацию определенного вида внеурочной деятельности обучающихся и направлен на решение своих педагогических задач.

Программа предусмотрена на 1 календарный год. Продолжительность учебных занятий составляет: для обучающихся 5-11 классов – 72 часа в год.

Занятия проводятся 2 раз в неделю, продолжительностью 45 минут в группе. Количество обучающихся в группе 15 человек.

Модули общеразвивающей программы «Современные технологии»:

- 1. Геоинформационные технологии
- 2. 3D Модель
- 3. Виртуальная реальность
- 4. Робототехника
- 5. Промдизайн
- 6. Квадракоптеры

#### **Ожидаемые результаты**

В результате освоения модуля «Геоинформационные технологии» обучающиеся научится:

- выбирать источники географической информации (картографические, статистические, текстовые, видео- и фотоизображения, компьютерные базы данных), адекватные решаемым задачам;

- ориентироваться в источниках географической информации (картографические, статистические, текстовые, видео- и фотоизображения, компьютерные базы данных): находить и извлекать необходимую информацию; определять и сравнивать качественные и количественные показатели, характеризующие географические объекты, процессы и явления, их положение в пространстве по географическим картам разного содержания и другим источникам; выявлять недостающую,

взаимодополняющую и/или противоречивую географическую информацию, представленную в одном или нескольких источниках;

- представлять в различных формах (в виде карты, таблицы, графика, географического описания) географическую информацию, необходимую для решения учебных и практико-ориентированных задач;

- моделировать географические объекты и явления;

- приводить примеры практического использования географических знаний в различных областях деятельности;

- представлять данные в виде таблиц, диаграмм;

- читать информацию, представленную в виде таблицы, диаграммы;

- извлекать, интерпретировать и преобразовывать информацию, представленную в таблицах и на диаграммах, отражающую свойства и характеристики реальных процессов и явлений;

- оперировать на базовом уровне понятиями: фигура, точка, отрезок, прямая, луч, ломаная, угол, многоугольник, треугольник и четырёхугольник, прямоугольник и квадрат, окружность и круг, прямоугольный параллелепипед, куб, шар. Изображать изучаемые фигуры от руки и с помощью линейки и циркуля;

- решать практические задачи с применением простейших свойств фигур;

- выполнять измерение длин, расстояний, величин углов с помощью инструментов для измерений длин и углов;

- соблюдать правила безопасности и охраны труда при работе с учебным и лабораторным оборудованием;

- выявлять и формулировать проблему, требующую технологического решения.

В результате освоения модуля «3D Моделирование» обучающиеся будут знать:

- направления развития современных технологий творчества;

- способы соединения и крепежа деталей;

- физические и химические свойства пластика;

- способы и приемы моделирования;

- закономерности симметрии и равновесия.

Уметь:

- создавать из пластика изделия различной сложности и композиции;

- выполнять полностью цикл создания трёхмерного моделирования 3D ручкой на заданную тему, от обработки темы до совмещения различных моделей.

Усовершенствуют:

- образное пространственное мышление;

- мелкую моторику;

- художественный эстетический вкус.

В результате освоения модуля «Робототехника» обучающиеся научиться:

- основам принципов механической передачи движения;
- работать по предложенным инструкциям;
- основам программирования;
- доводить решение задачи до работающей модели;

- творчески подходить к решению задачи;

- работать над проектом в команде, эффективно распределять обязанности;

- излагать мысли в четкой логической последовательности, отстаивать свою точку зрения, анализировать ситуацию и самостоятельно находить ответы на вопросы путем логических рассуждений.

В результате освоения модуля «Виртуальная реальность» обучающиеся будут знать:

- ключевые особенности технологий виртуальной и дополненной реальности;

- принципы работы приложений с виртуальной и дополненной реальностью;

- перечень современных устройств, используемых для работы с технологиями, и их предназначение;

- основной функционал программ для трёхмерного моделирования;

- принципы и способы разработки приложений с виртуальной и дополненной реальностью;

- основной функционал программных сред для разработки приложений с виртуальной и дополненной реальностью;

- особенности разработки графических интерфейсов. уметь:

- настраивать и запускать шлем виртуальной реальности;

- устанавливать и тестировать приложения виртуальной реальности;

- самостоятельно собирать очки виртуальной реальности;

- формулировать задачу на проектирование исходя из выявленной проблемы;
- уметь пользоваться различными методами генерации идей;

- выполнять примитивные операции в программах для трёхмерного моделирования;

- выполнять примитивные операции в программных средах для разработки приложений с виртуальной и дополненной реальностью;

- компилировать приложение для мобильных устройств или персональных компьютеров и размещать его для скачивания пользователями;

- разрабатывать графический интерфейс (UX/UI);

- разрабатывать все необходимые графические и видеоматериалы для презентации проекта;

- представлять свой проект.

владеть:

− основной терминологией в области технологий виртуальной и дополненной реальности;

− базовыми навыками трёхмерного моделирования;

− базовыми навыками разработки приложений с виртуальной и дополненной реальностью;

− знаниями по принципам работы и особенностям устройств виртуальной и дополненной реальности.

В результате освоения модуля «Квадракоптеры» обучающиеся будут знать:

- − основные алгоритмические конструкции;
- − принципы построения блок-схем;
- − принципы структурного программирования на языке Python;
- − что такое БПЛА и их предназначение. уметь:
- − составлять алгоритмы для решения прикладных задач;
- − реализовывать алгоритмы на компьютере в виде программ, написанных на языке Python;
- − применять библиотеку Tkinter;
- − отлаживать и тестировать программы, написанные на языке Python;
- − настраивать БПЛА;

− представлять свой проект. владеть:

− основной терминологией в области алгоритмизации и программирования;

- − основными навыками программирования на языке Python;
- − знаниями по устройству и применению беспилотников.

В результате освоения модуля «Промдизайн» обучающиеся будут знать:

- правила безопасности и охраны труда при работе с учебным и лабораторным оборудованием.

уметь:

- применять на практике методики генерирования идей; методы дизайнанализа и дизайн-исследования;

- анализировать формообразование промышленных изделий;

- строить изображения предметов по правилам линейной перспективы;

- различать и характеризовать понятия: пространство, ракурс, воздушная перспектива;

- получать представления о влиянии цвета на восприятие формы объектов дизайна;

- применять навыки формообразования, использования объёмов в дизайне (макеты из бумаги, картона);

- работать с программами трёхмерной графики (Fusion 360);

- описывать технологическое решение с помощью текста, рисунков, графического изображения;

- анализировать возможные технологические решения, определять их достоинства и недостатки в контексте заданной ситуации;

- оценивать условия применимости технологии, в том числе с позиций экологической защищённости;

- выявлять и формулировать проблему, требующую технологического решения;

- модифицировать имеющиеся продукты в соответствии с

ситуацией/заказом/потребностью/задачей деятельности;

- оценивать коммерческий потенциал продукта и/или технологии;

- проводить оценку и испытание полученного продукта;

- представлять свой проект.

владеть:

- научной терминологией, ключевыми понятиями, методами и приёмами проектирования, конструирования, моделирования, макетирования,

прототипирования в области промышленного (индустриального) дизайна.

### **Формы подведения итогов реализации дополнительной программы**

Подведение итогов реализуется в рамках следующих мероприятий: тестирование защита результатов выполнения кейса, групповые соревнования.

### **Формы демонстрации результатов обучения**

Представление результатов образовательной деятельности пройдет в форме публичной презентации решений кейсов командами и последующих ответов выступающих на вопросы наставника и других команд.

#### **Формы диагностики результатов обучения**

Беседа, тестирование, опрос.

# **Календарный учебный график на 2022-2023 учебный год**

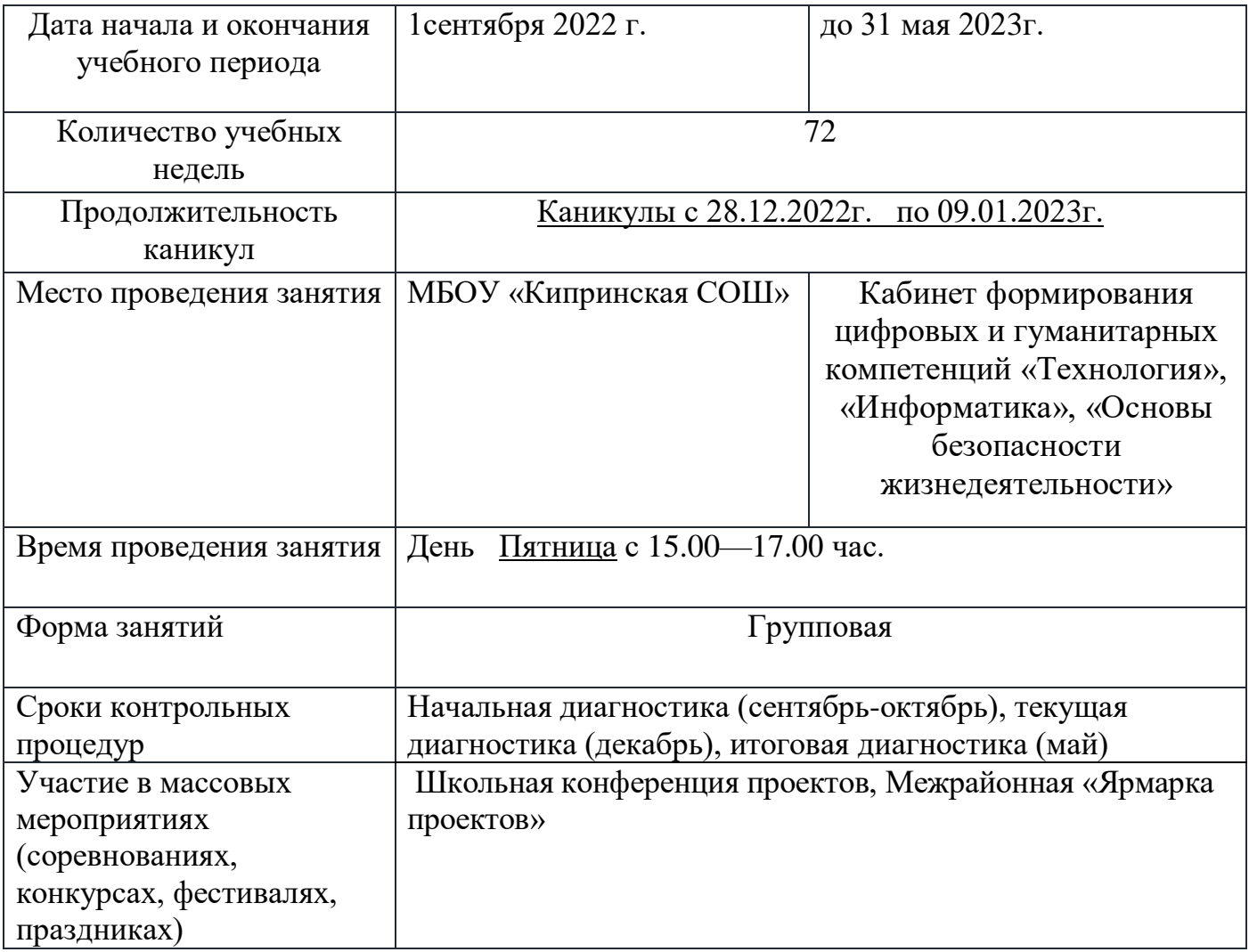

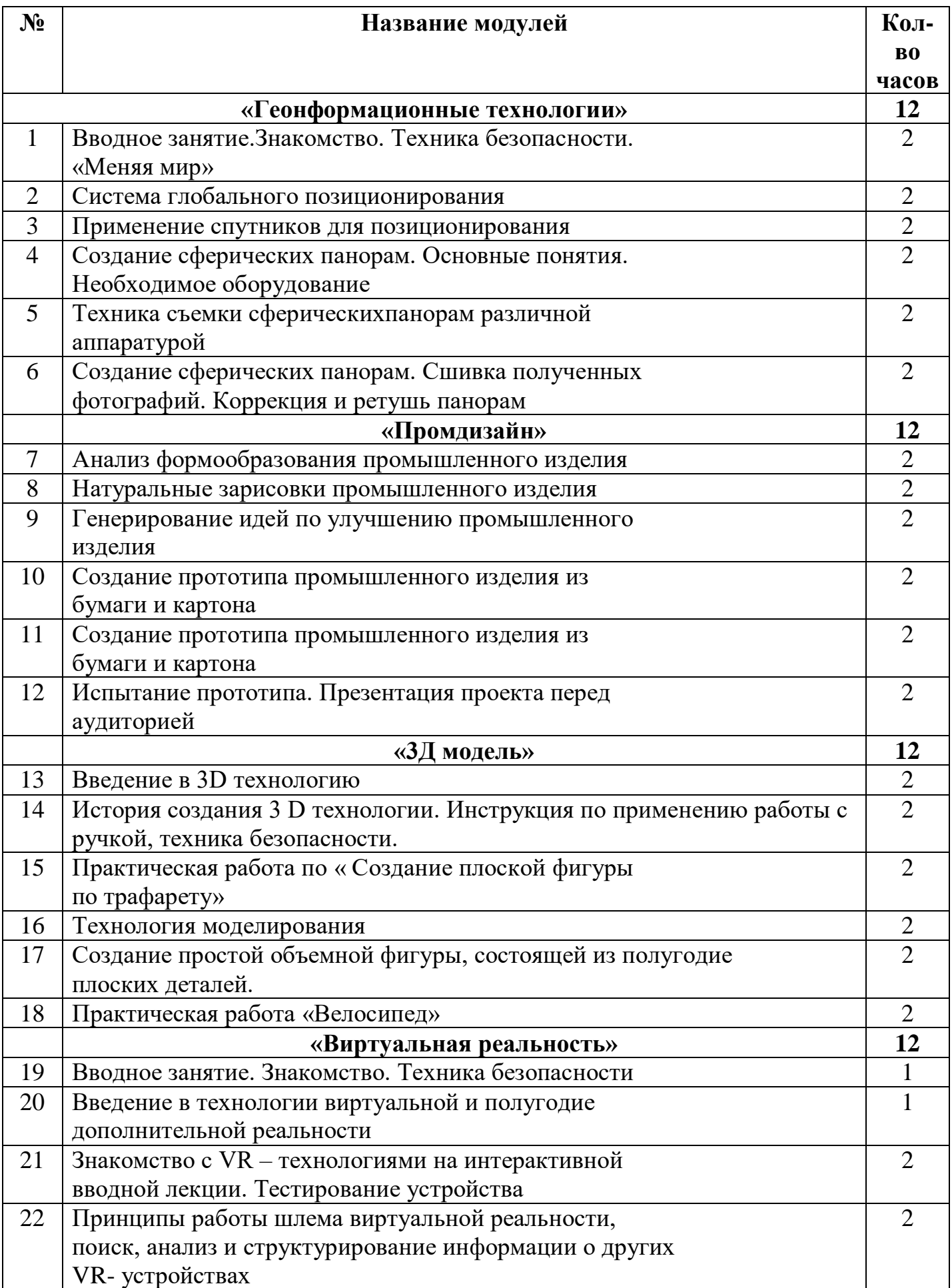

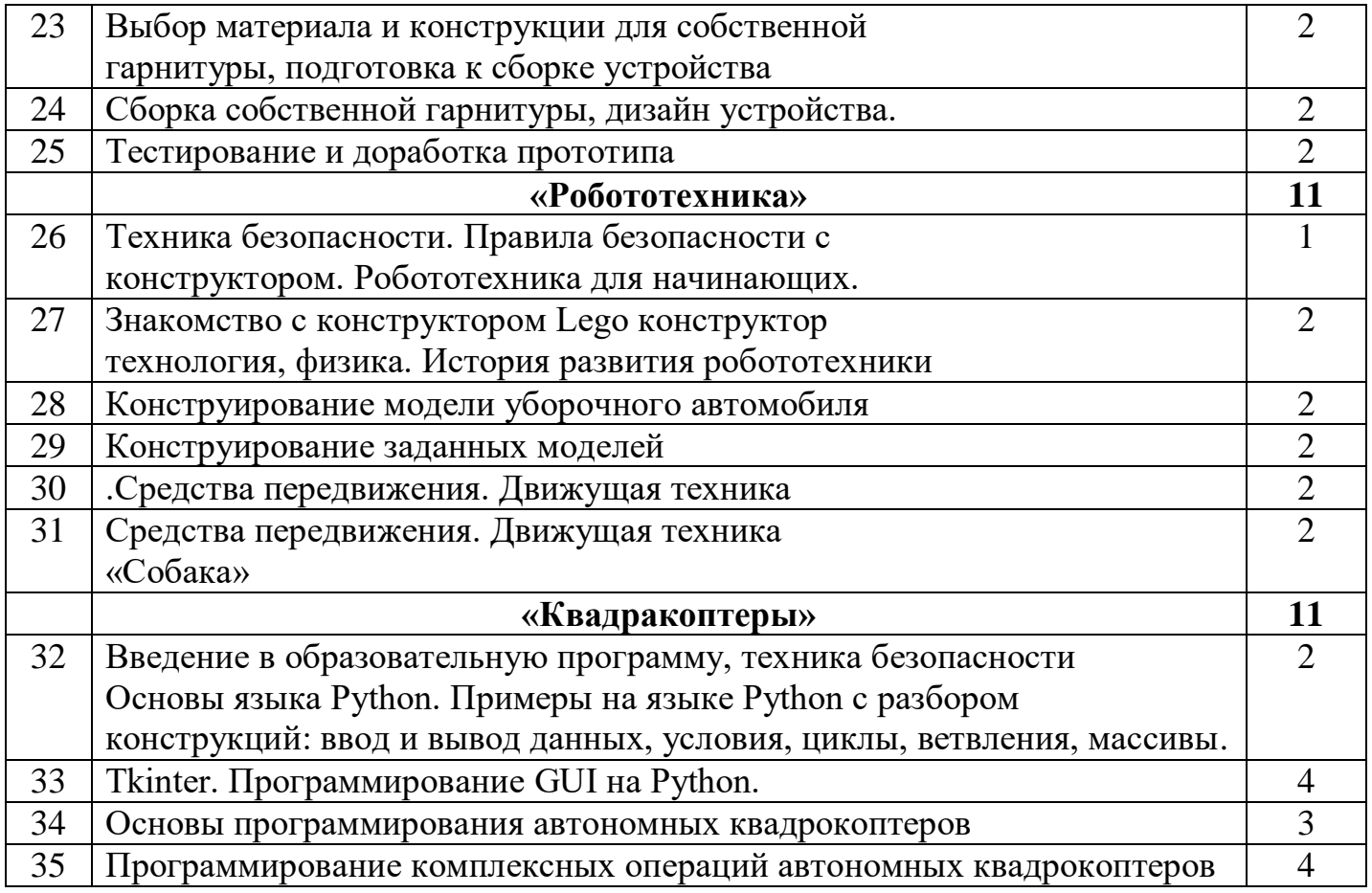

### **Содержание программы**

## *Модуль «Геоинформационные технологии»*.

Кейс 1 «Глобальное позиционирование «Найди себя на земном шаре». Вводное занятие. Техника безопасности. система глобального позиционирования. Применение спутников для позиционирования.

Кейс 2 «Фотография и панорамы».

Создание сферических панорам. Основные понятие. Необходимое оборудование. Техника съемки сферических панорам различной аппаратурой. Сшивка полученных

фотографий. Коррекция и ретушь панорам.

## *Модуль «3 D Модель»*

Кейс 1 «Введение в 3 D технологию».

Введение. История создания 3 D технологии. Инструкция по применению работы с ручкой, техника безопасности. Практическая работа по созданию плоской фигуры по трафарету.

Кейс 2 «Квадракоптеры»

Технология моделирования. Создание простой объемной фигуры, состоящей из плоских деталей. Практическая работа «Велосипед».

## *Модуль «Виртуальная реальность».*

Кейс 1 «Проектируем идеальное VR – устройство».

Вводное занятие. Техника безопасности. Введение в технологию виртуальной и дополнительной реальности. Знакомство с VR – технологиями на интерактивной вводной лекции. Тестирование устройства. Принципы работы шлема виртуальной реальности, поиск, анализ и структурирование информации о других VR – устройствах. Выбор материалов и конструкции для собственной гарнитуры, подготовка к сборке устройства. Сборка собственной гарнитуры, дизайн устройства.

# *Модуль «Промдизайн».*

Кейс 1 «Пенал».

Анализ формообразования промышленного изделия. Натуральные зарисовки промышленного изделия. Генерирование идей по улучшению промышленного изделия. Создание прототипа промышленного изделия из бумаги и картона. Испытание прототипа. Презентация проекта.

## *Модуль «Квадракоптеры».*

Кейс 1 «Введение в программирование».

Вводное занятие. Введение в предмет, техника безопасности

Кейс 2. «Угадай число».

Примеры на языке Python с по угадыванию чисел, метод дихотомии.

Кейс 2. «Спаси остров» Работа на языке Python со словарями и списками, множественное присваивание, добавление элементов в список и их удаление Программирование взлёта и посадки беспилотного летательного аппарата

## *Модуль «Робототехника».*

Кейс 1 «Введение».

Техника безопасности. Правила работы с конструктором. Робототехника для начинающих.

Кейс 2 « Знакомство с конструктором».

Знакомство с конструктором Лего Ведо. История развития робототехники. Конструирование модели уборочного автомобиля. Конструирование заданных моделей. Средства передвижение. Движущая техника. Движущая техника «Собака».

### **Комплекс организационно-педагогических условий**

Кабинет, соответствующий санитарно-гигиеническим и противопожарным требованиям, оборудованный, столами, стульями, общим освещением, персональные компьютеры с процессором не ниже 2,0 Ггц и 512 Мб оперативной памяти, компьютерными программами: операционная система Widows, Компас-3D (Программное обеспечение КОМПАС-3D LT), 3D принтер.

Аппаратные средства: компьютеры, сеть Интернет; мультимедиа проектор; принтер. Программные средства:

Lego Mindstorms Education EV3 (среда программирования); 13 Lego Mindstorms Education NXT 2.0 (среда программирования); LEGO Digital Designer (среда виртуального конструирования); TRIK Studio 3.1.4 (среда программирования). Конструкторы Lego Education серии «Перворобот EV3 45544» Lego Mindstormas NXT 2.0 версии 9797 Столы - 12 шт. Стулья - 20 шт. Колонки. Микрофон. Цифровой фотоаппарат. Flash носители 5 шт.

 Программное обеспечение (графический редактор Paint, Photoshop; программа презентаций PowerPoint; Adobe Photoshop, Sony Vegas)

## **Методическое обеспечение программы**

1. Миронов Б.Г., Миронова Р.С., Пяткина Д.А., Пузиков А.А. Инженерная и компьютерная графика –М.: Высшая школа, 2004 . -336 с.

2. Некрасов А.В., Некрасова М.А. Первый проект от эскиза до презентации: учебное пособие. –Екатеринбург: Урал. рабочий, 2003. –127 с.

3. Новичихина Л.И.. Справочник по техническому черчению -Мн.: Книжный Дом, 2004.

4. Потемкин А.М. Трехмерное твердотельное моделирование. –М.: КомпьютерПресс, 2002.-296с.: ил.

5. Потемкин А.М. Инженерная графика.–ЛОРИ, 2000.–492.

6. Технологичность конструкций изделия: Справочник / Под ред. Ю.Д. Амирова. -М.: Машиностроение, 1990.-768с.

7. 3dmaster.ru/uroki

8.<https://youtu.be/fHs8v3jN>

9.Автоматизированные устройства. ПервоРобот. Книга для учителя. LEGO Group, перевод ИНТ, - 134 с., ил.;

10.Индустрия развлечений. ПервоРобот. Книга для учителя и сборник проектов. LEGO Group, перевод ИНТ, - 87 с., ил.;

11.Рыкова Е. А. LEGO-Лаборатория (LEGO Control Lab). Учебно-методическое пособие. – СПб, 2001;

12.ПервоРобот EV3 2.0: Руководство пользователя. – Институт новых технологий, ЭОР;

13.Вязовов С.М., Калягина О.Ю., Слезин К.А. Соревновательная робототехника: приемы программирования в среде EV3; учебно-практическое пособие. – М.: Издательство «Перо», 2014. – 132 с.;

14.Гайсина С.В., Князева И.В., Огановская Е.Ю. Робототехника, 3D-моделирование,

прототипирование: Реализация современных направлений в дополнительном

образовании: методические рекомендации для педагогов. – Санкт-Петербург: КАРО, 2017.

15.Adobe Illustrator CS5. Официальный учебный курс (+ CD)ЭксмоПресс, 512 стр., 2014 г.;

16.ADOBE AFTER EFFECTS [http://video.demiart.ru/books/after\\_effects\\_cc.pdf;](http://video.demiart.ru/books/after_effects_cc.pdf)

17.Беляева И.Н.: Лабораторный практикум по Adobe Photoshop. - Белгород: ИПК НИУ "БелГУ", 2012;

18.Информатика: учебник для 8 класса. Семакин И.Г., Залогова Л.А., Русаков С.В., Шестакова Л.В. — М.: БИНОМ. Лаборатория знаний, 2015.

19.Кокс, Джойс Microsoft PowerPoint 2013. Русская версия / Джойс Кокс , джоан Ламберт. - М.: ЭКОМ Паблишерз, **2016**. - 496 c.;

20.Новейшая энциклопедия персонального компьютера 2003.-М.: ОЛМА-ПРЕСС,2003.-920 с.;

21.Программа Intel «Путь к успеху»/ Практическое руководство.2006-2007 г.

22.Прохоров А.А., Михайлов С.В.: Photoshop на примерах. Практика, практика и ничего кроме практики. Наука и техника, 2018 г., 272 с.;

23.Пташинский Владимир: ВИДЕОМОНТАЖ в Sony Vegas Pro 10, ДМК Пресс, 2011. – 272 с.: ил;

24[.Сергейчук Юлия Борисовна,](https://www.labirint.ru/authors/216501/) Photoshop\_креатив или Расстегиваем океан. Лайфхаки и креативные проекты, [Наука и Техника,](https://www.labirint.ru/pubhouse/2062/) 2019 г., 364 с.;

25.Электронный мультимедийный учебник по созданию презентации в Power Point. <https://multiurok.ru/files/uchebnoe-posobie-sozdanie-elektronnoi-prezentatsii.html>

# **Интернет-ресурсы**

http://robot.edu54.ru/publications/225 Сайт Филиппова С.А СПб;

http://education.lego.com/ru-ru/about-us/news-and-events Новости LEGO Education http://ldd. lego.com/download/default.aspx LEGO Digital Designer: [электронный ресурс]; http://robosport.ru Робототехника – инженерно-технические кадры инновационной России;

http://www.prorobot.ru – сайт Роботы и робототехника;

http://www.prorobot.ru/lego/dvijenie\_po\_spiraly.php -движение по спирали-программа http://www.EV3programs.com/robot\_arm/steps.html робот-манипулятор http://www.isogawastudio.co.jp/legostudio/modelgallery\_a.html галерея заданий

# **Электронные учебные пособия**

- 1. [http://www.metodist.ru](https://infourok.ru/go.html?href=http%3A%2F%2Fwww.metodist.ru) Лаборатория информатики МИОО
- 2. [http://www.it-n.ru](https://infourok.ru/go.html?href=http%3A%2F%2Fwww.it-n.ru) Сеть творческих учителей информатики
- 3. [http://www.metod-kopilka.ru](https://infourok.ru/go.html?href=http%3A%2F%2Fwww.metod-kopilka.ru) Методическая копилка учителя информатики

4. [http://fcior.edu.ru](https://infourok.ru/go.html?href=http%3A%2F%2Ffcior.edu.ru) [http://eor.edu.ru](https://infourok.ru/go.html?href=http%3A%2F%2Feor.edu.ru) Федеральный центр информационных образовательных ресурсов (ОМC)

5. [http://pedsovet.su](https://infourok.ru/go.html?href=http%3A%2F%2Fpedsovet.su) Педагогическое сообщество

6. [http://school-collection.edu.ru](https://infourok.ru/go.html?href=http%3A%2F%2Fschool-collection.edu.ru) Единая коллекция цифровых образовательных ресурсов

<http://fotoshow-pro.ru/tutorial.php>Учебник по работе в программе ФОТОШОУ 7.<br>PRO